#### **ЮЖНО-УРАЛЬСКИЙ ГОСУДАРСТВЕННЫЙ УНИВЕРСИТЕТ**

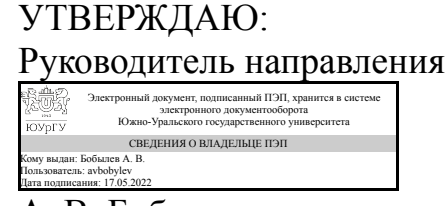

А. В. Бобылев

### **РАБОЧАЯ ПРОГРАММА**

**дисциплины** 1.О.14.03 Компьютерная графика **для направления** 15.03.05 Конструкторско-технологическое обеспечение машиностроительных производств **уровень** Бакалавриат **форма обучения** очная **кафедра-разработчик** Технология машиностроения, станки и инструменты

Рабочая программа составлена в соответствии с ФГОС ВО по направлению подготовки 15.03.05 Конструкторско-технологическое обеспечение машиностроительных производств, утверждённым приказом Минобрнауки от 17.08.2020 № 1044

Зав.кафедрой разработчика, к.техн.н., доц.

Разработчик программы, к.техн.н., доц., доцент

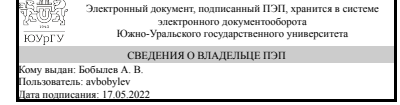

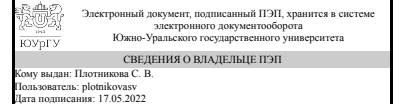

А. В. Бобылев

С. В. Плотникова

#### **1. Цели и задачи дисциплины**

Цель дисциплины – дать студентам комплекс знаний, умений и навыков, необходимых для повышения эффективности профессиональной деятельности средствами компьютерной графики.

#### **Краткое содержание дисциплины**

Изучение дисциплины «Компьютерная графика» складывается из 2-х частей. В первой части студент знакомиться с основными приемами и вспомогательными средствами черчения в программе AutoCAD, выполняет ряд заданий на отработку отдельных инструментов и навыков. Во второй части курса студенты изучают программу трехмерного моделирования Autodesk Inventor и выполняют ряд заданий как на построение различных трехмерных деталей, так и на создание сборки и наложения различных зависимостей.

### **2. Компетенции обучающегося, формируемые в результате освоения дисциплины**

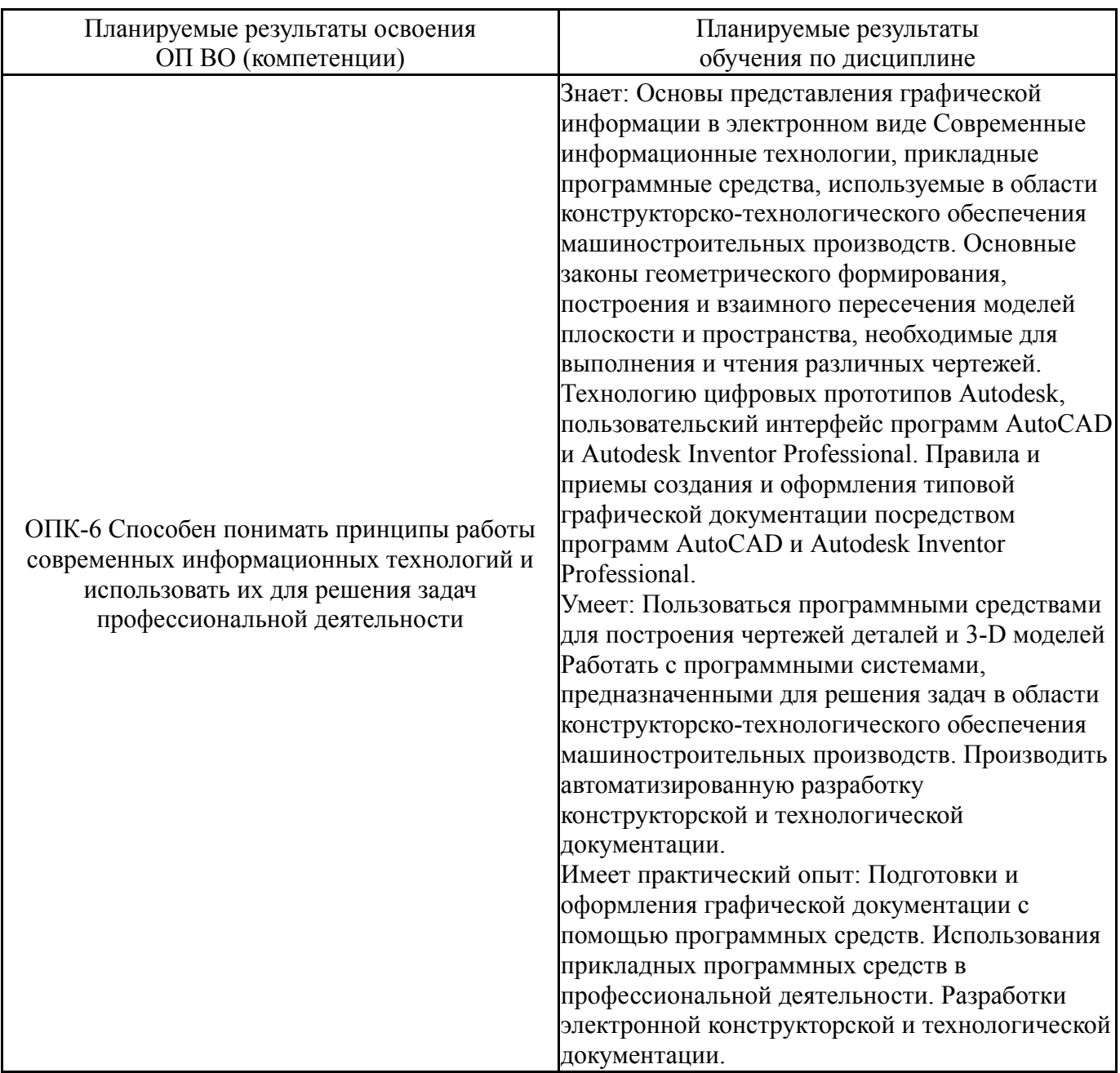

### **3. Место дисциплины в структуре ОП ВО**

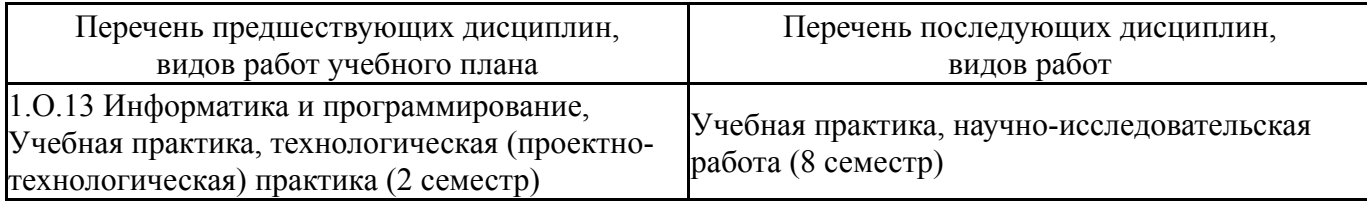

Требования к «входным» знаниям, умениям, навыкам студента, необходимым при освоении данной дисциплины и приобретенным в результате освоения предшествующих дисциплин:

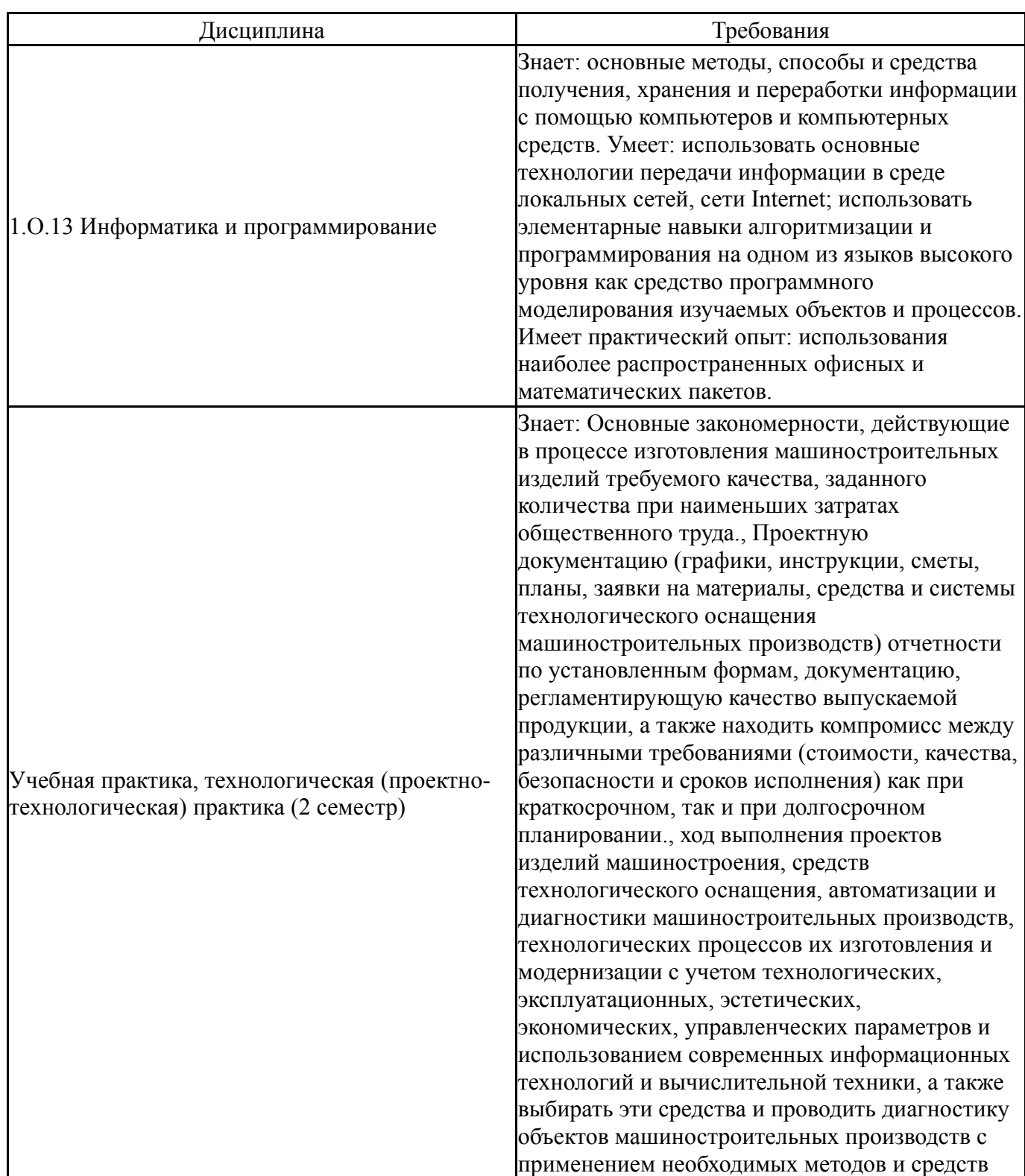

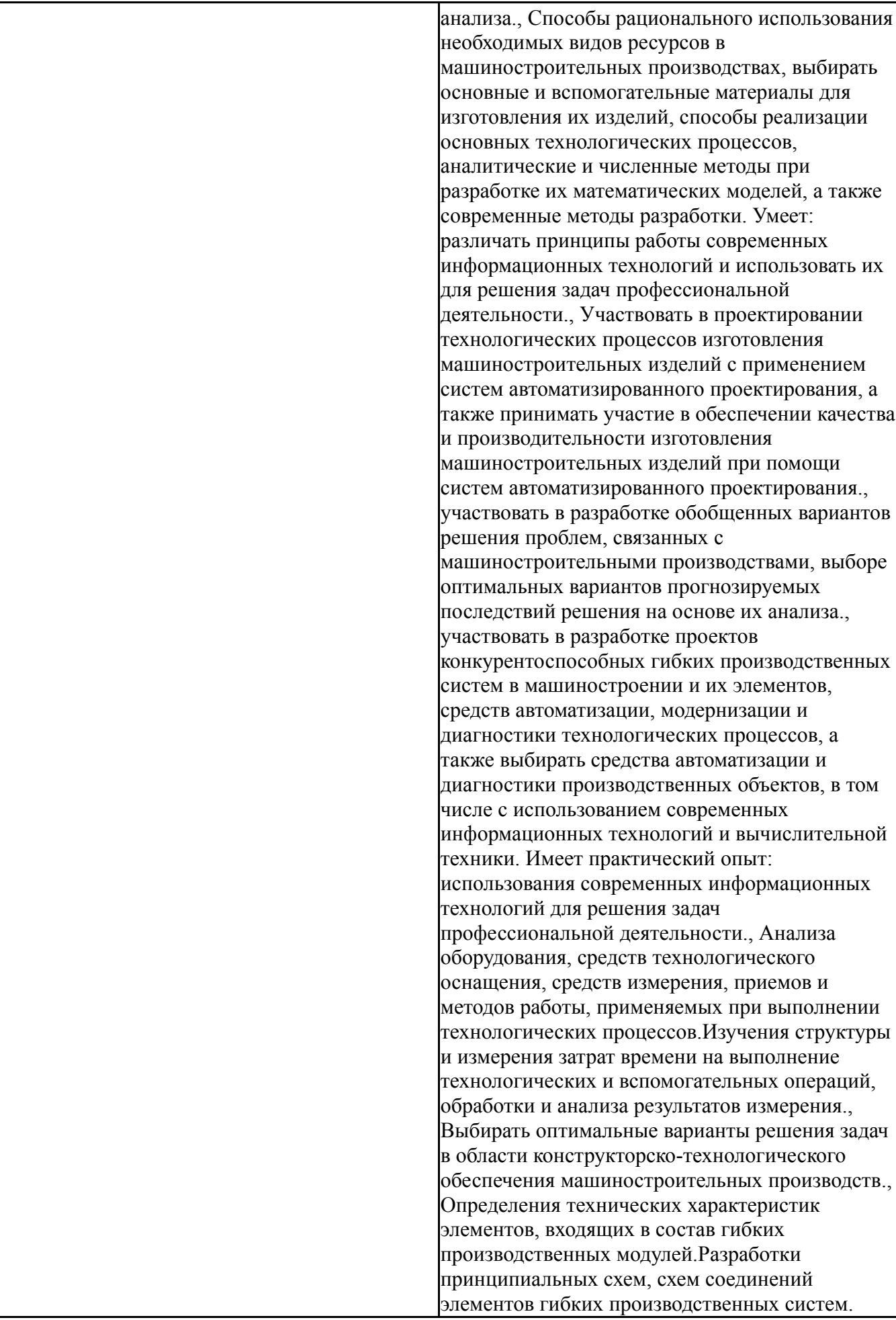

Общая трудоемкость дисциплины составляет 2 з.е., 72 ч., 36,25 ч. контактной работы

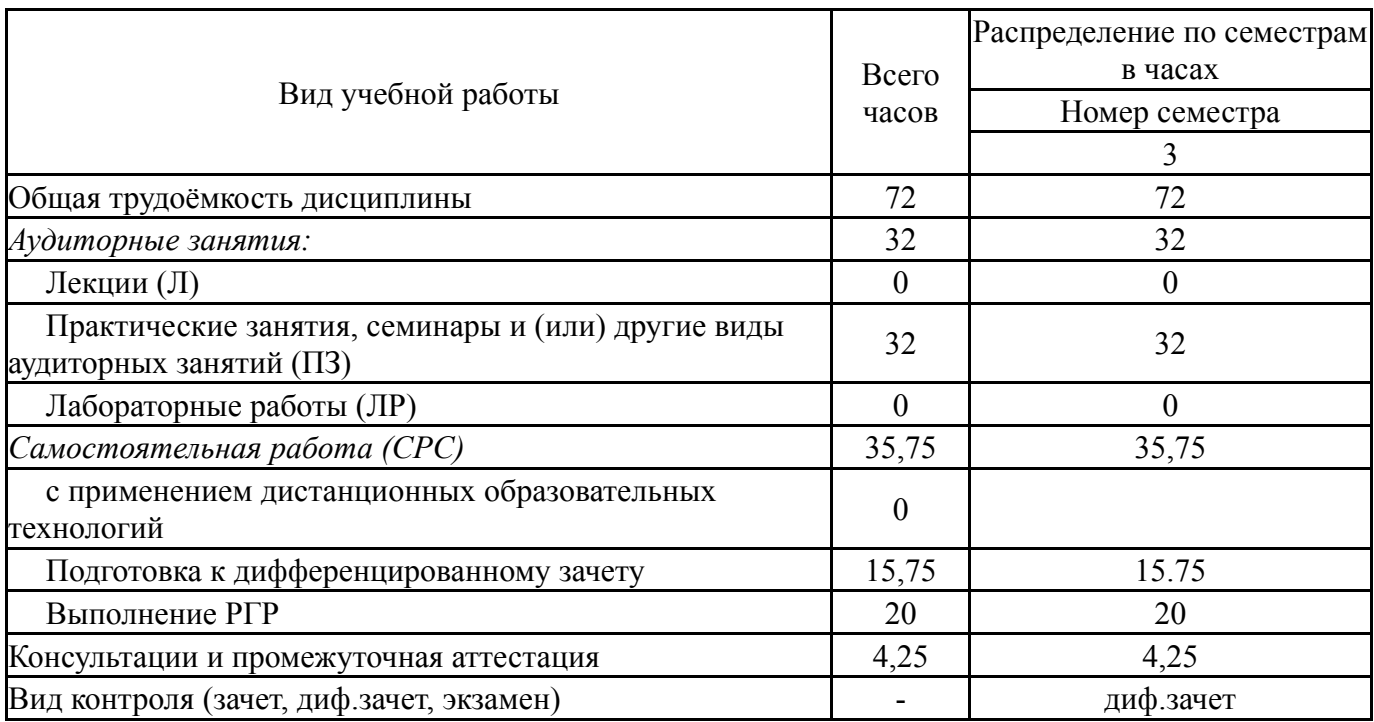

## **5. Содержание дисциплины**

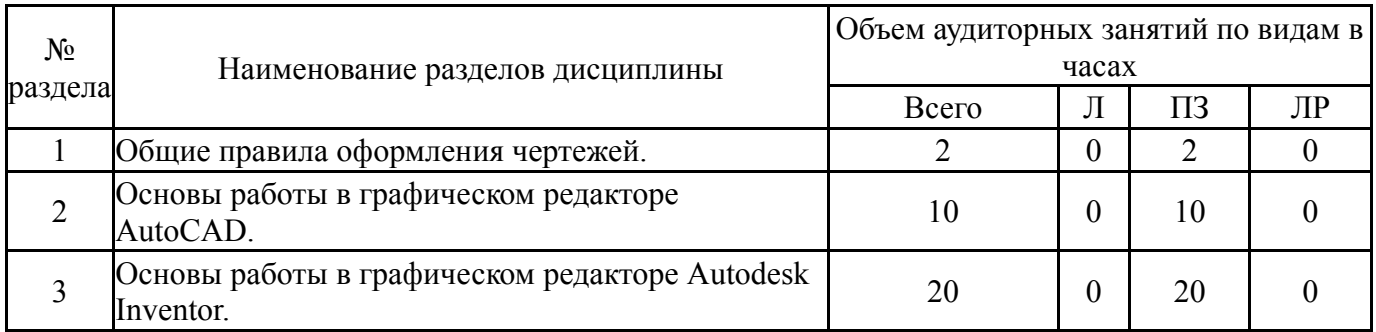

### **5.1. Лекции**

Не предусмотрены

## **5.2. Практические занятия, семинары**

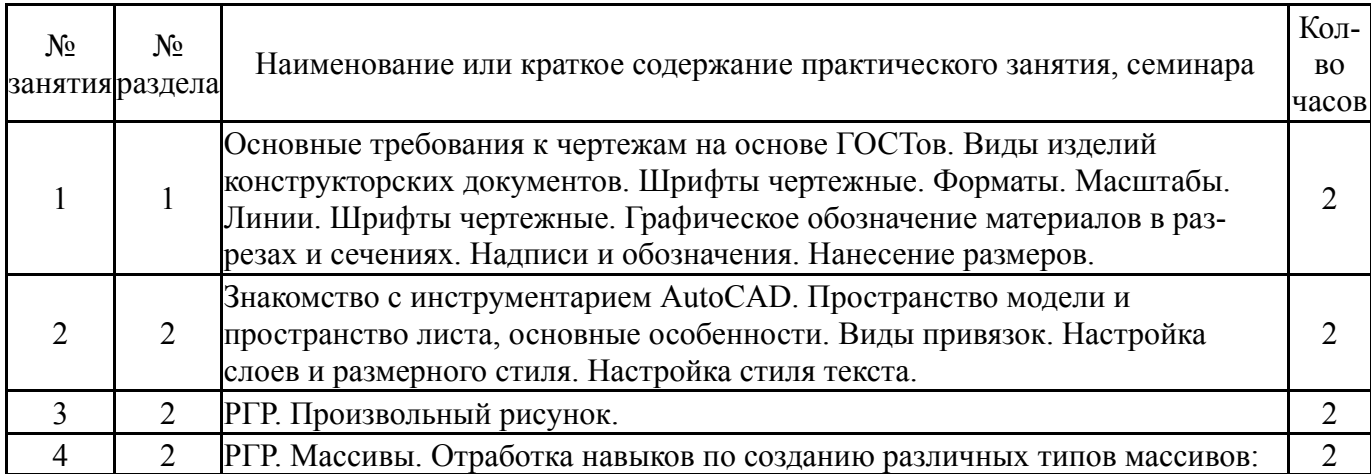

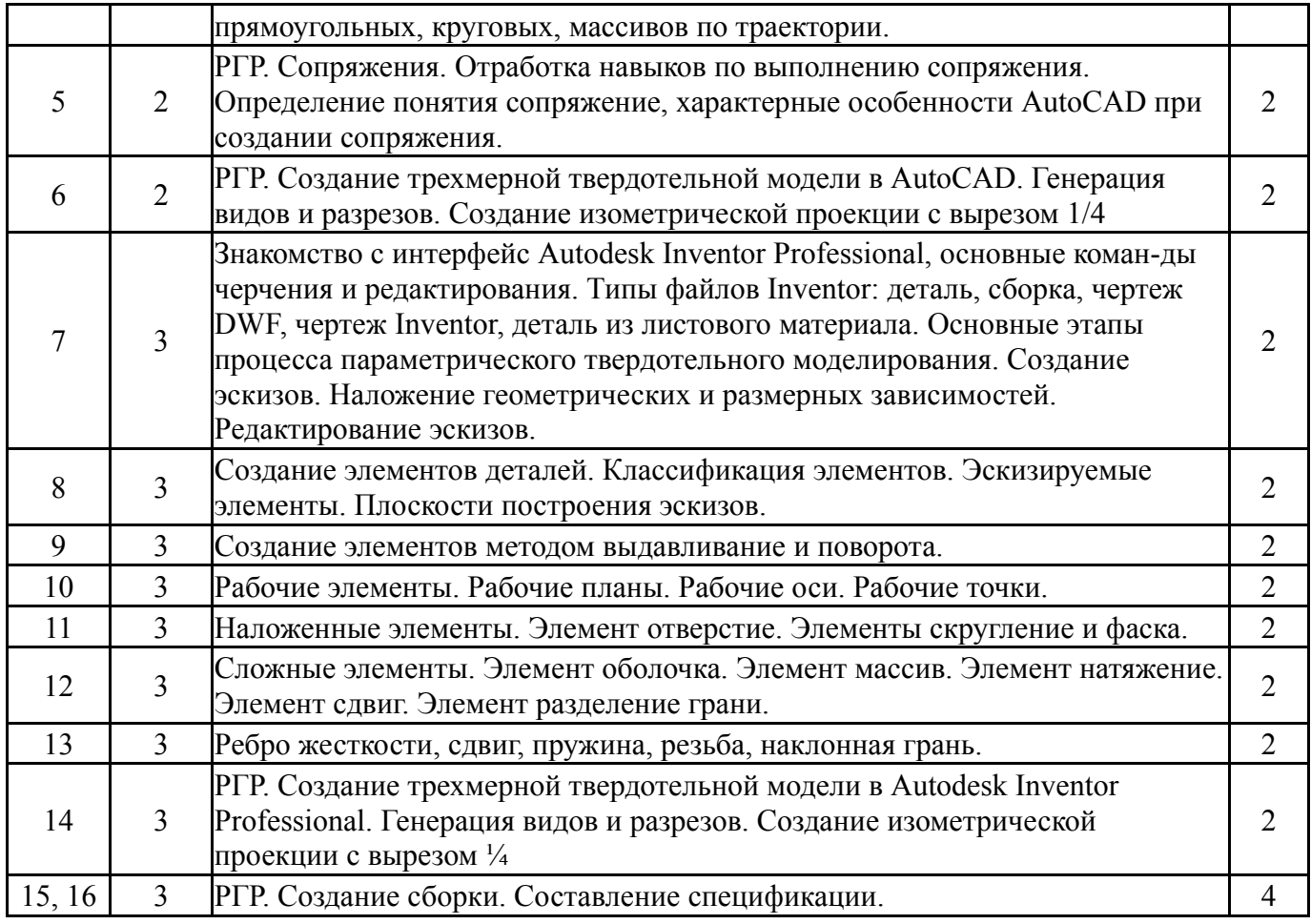

# **5.3. Лабораторные работы**

## Не предусмотрены

# **5.4. Самостоятельная работа студента**

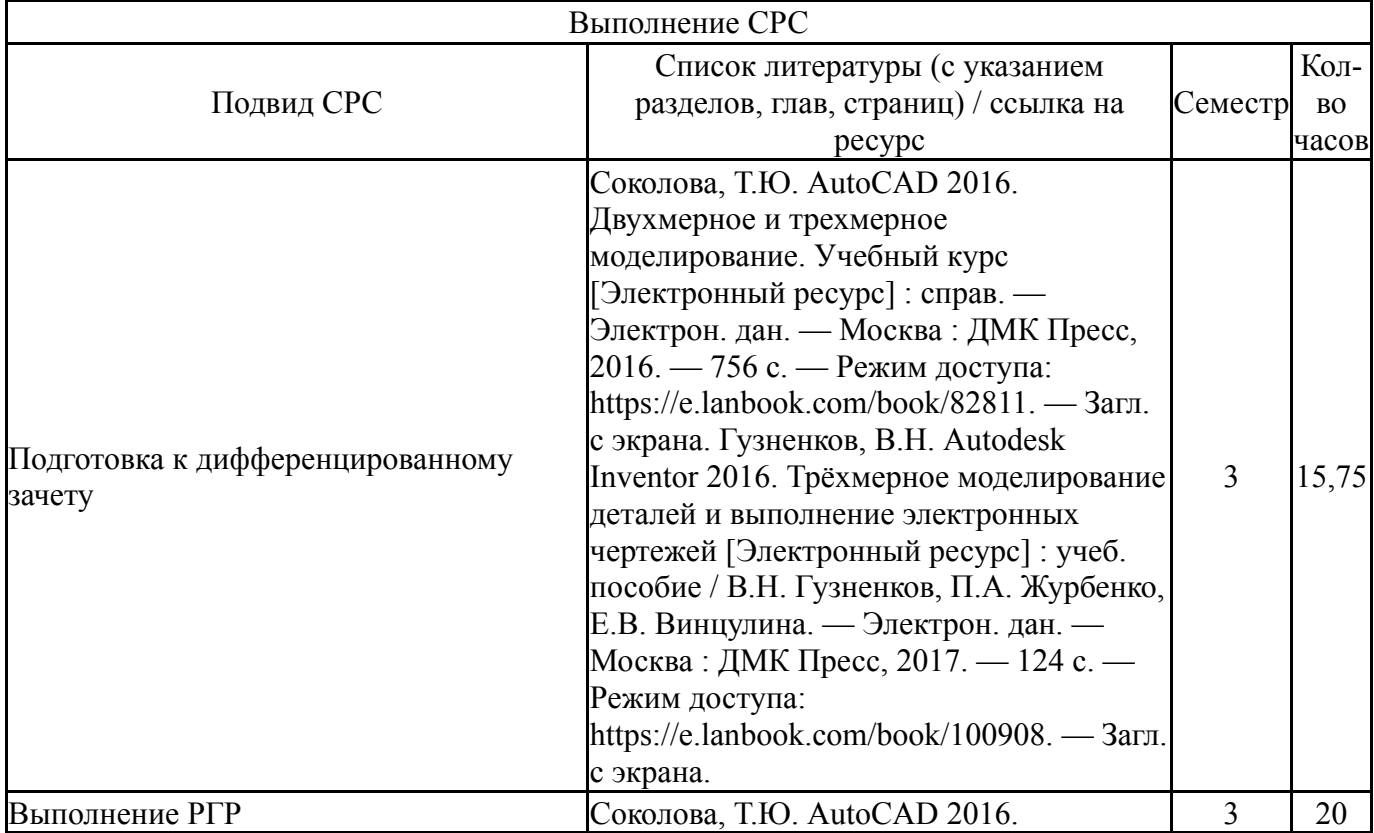

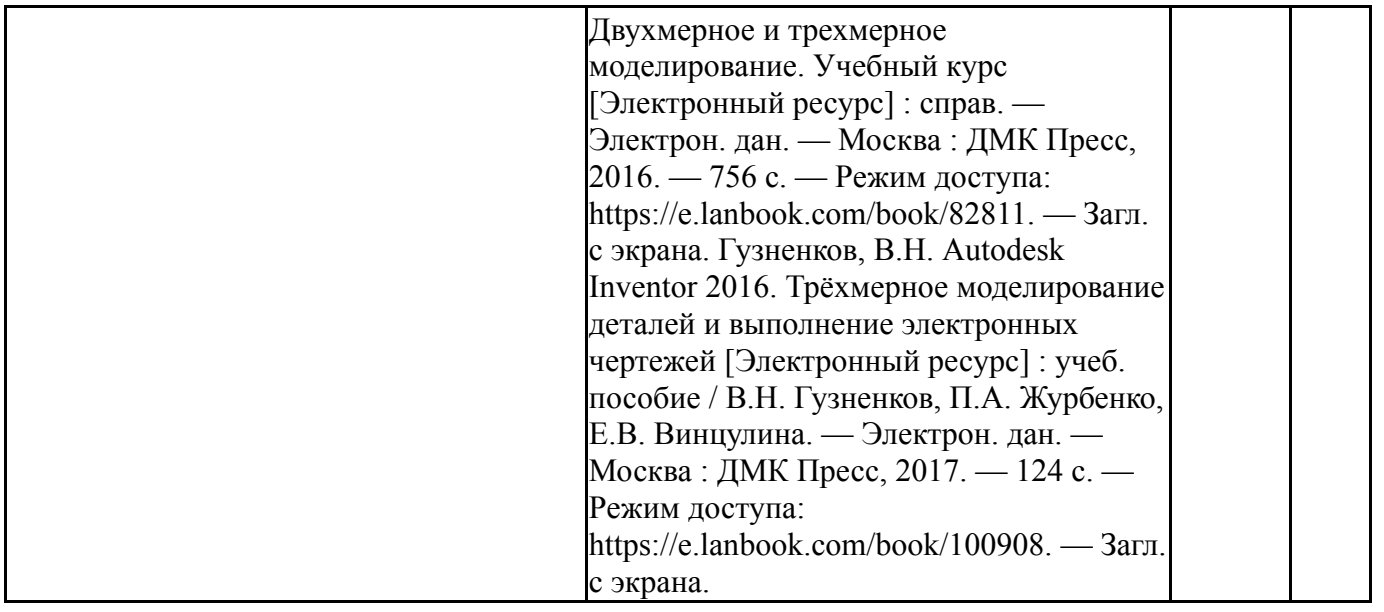

### **6. Фонд оценочных средств для проведения текущего контроля успеваемости, промежуточной аттестации**

Контроль качества освоения образовательной программы осуществляется в соответствии с Положением о балльно-рейтинговой системе оценивания результатов учебной деятельности обучающихся.

### **6.1. Контрольные мероприятия (КМ)**

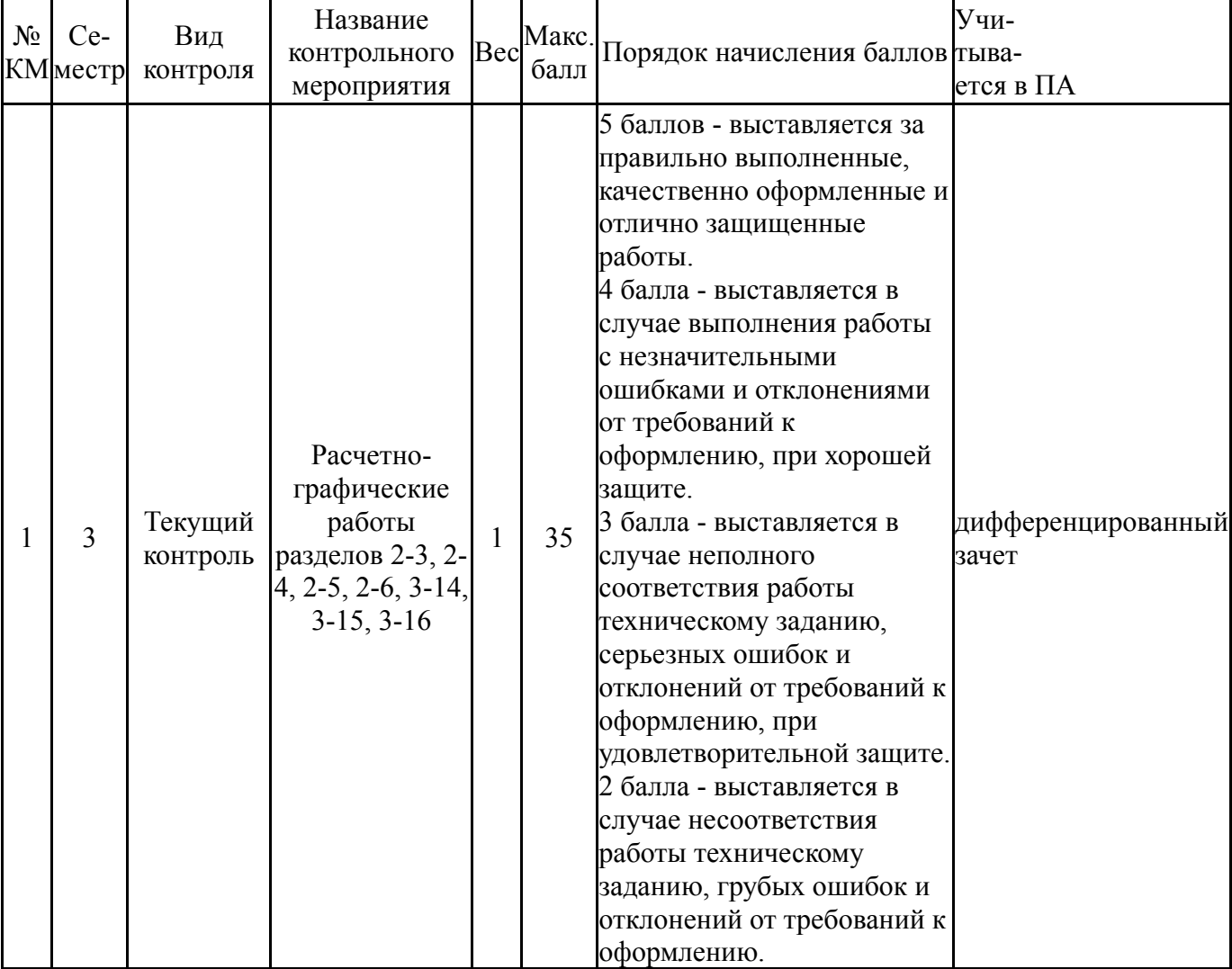

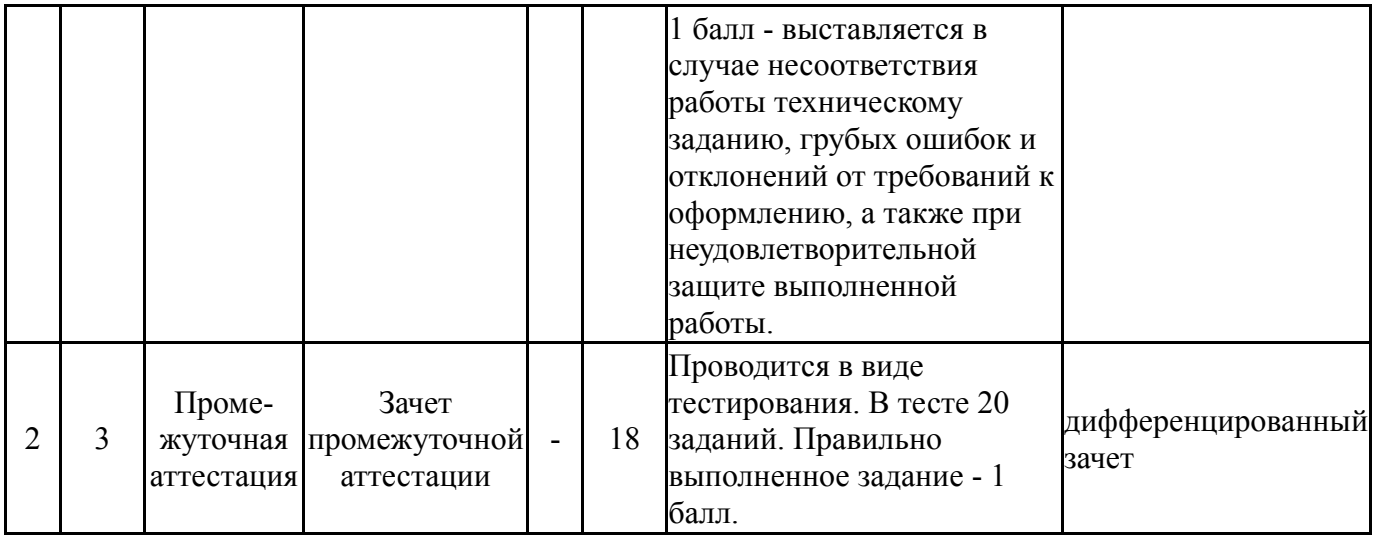

## **6.2. Процедура проведения, критерии оценивания**

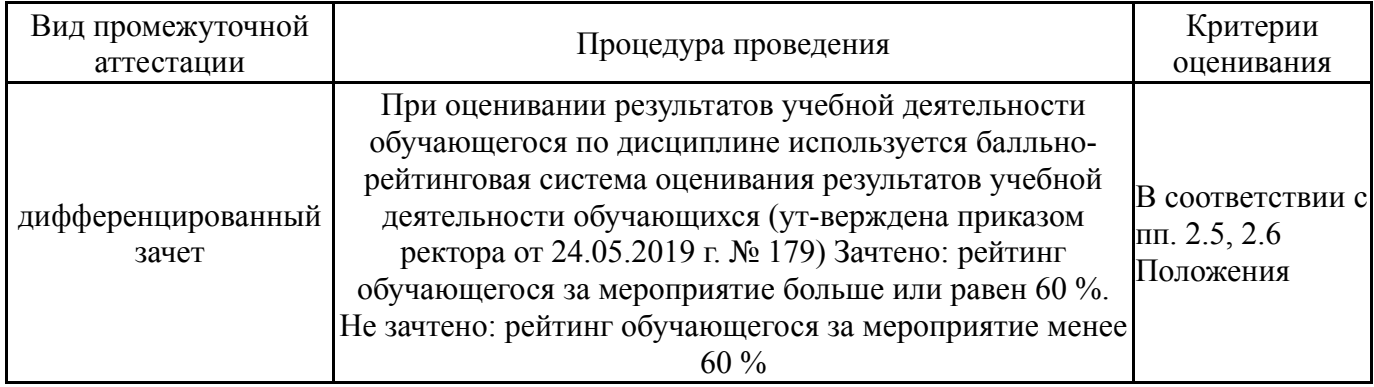

## **6.3. Паспорт фонда оценочных средств**

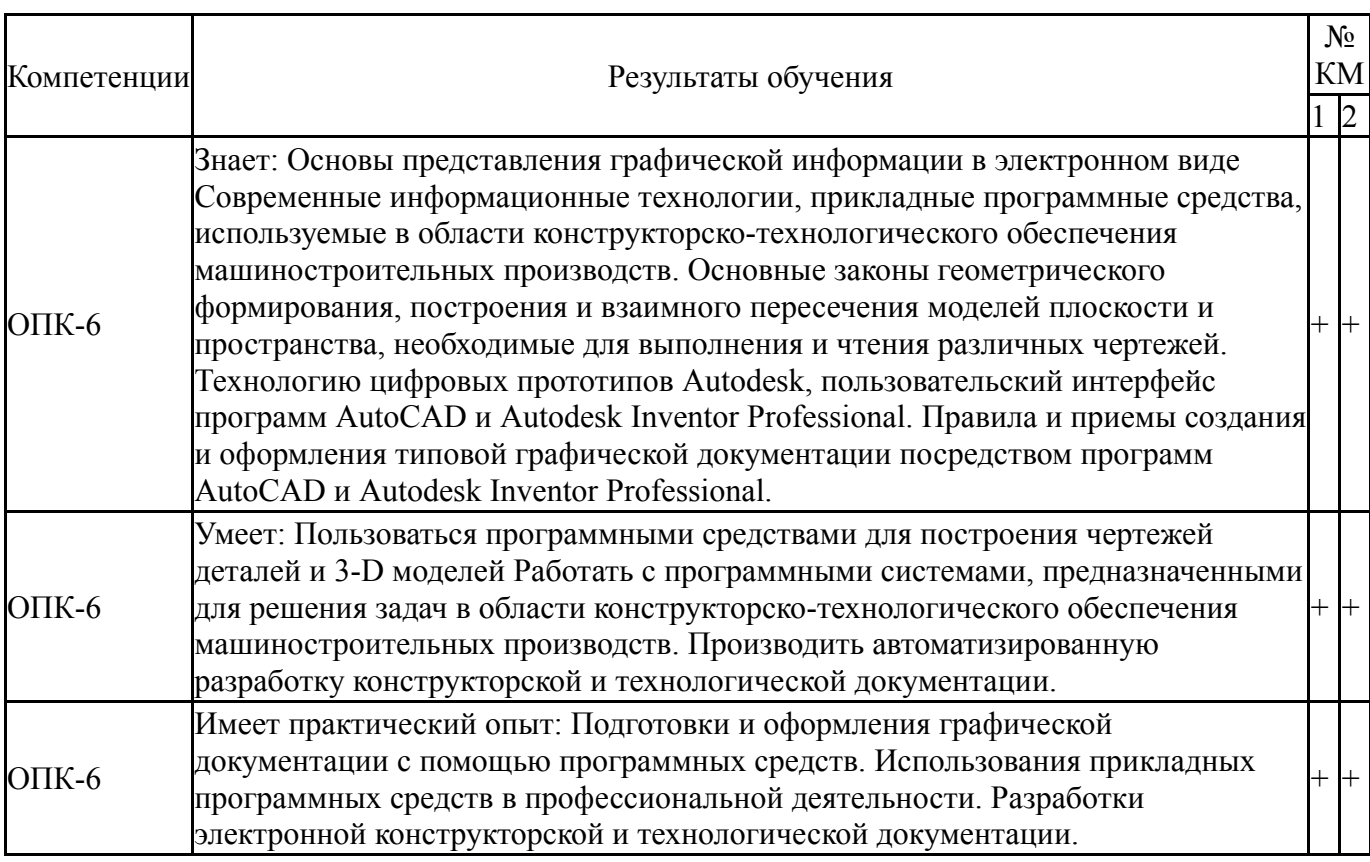

Типовые контрольные задания по каждому мероприятию находятся в приложениях.

#### **7. Учебно-методическое и информационное обеспечение дисциплины**

#### **Печатная учебно-методическая документация**

- *а) основная литература:* Не предусмотрена
- *б) дополнительная литература:* Не предусмотрена
- *в) отечественные и зарубежные журналы по дисциплине, имеющиеся в библиотеке:*
	- 1. 1. САПР и графика.
	- 2. 2. Компьютер пресс.

*г) методические указания для студентов по освоению дисциплины:*

1. Уваров, А.С. 2D-черчение в AutoCAD. Самоучитель [Электронный ресурс] : самоучитель — Электрон. дан. — Москва : ДМК Пресс, 2010. — 400 с. — Режим доступа: https://e.lanbook.com/book/1339. — Загл. с экрана.

*из них: учебно-методическое обеспечение самостоятельной работы студента:*

1. Уваров, А.С. 2D-черчение в AutoCAD. Самоучитель [Электронный ресурс] : самоучитель — Электрон. дан. — Москва : ДМК Пресс, 2010. — 400 с. — Режим доступа: https://e.lanbook.com/book/1339. — Загл. с экрана.

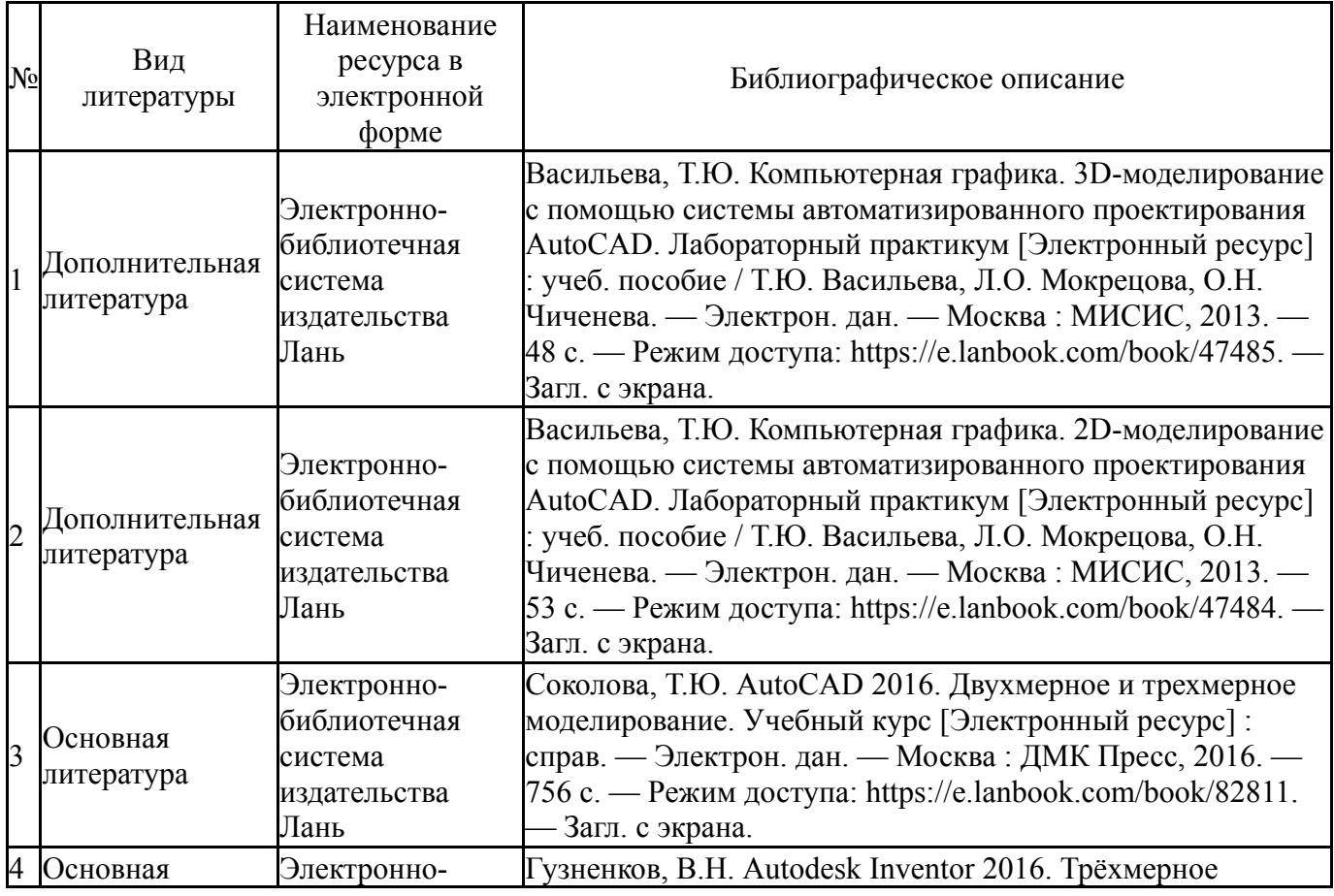

#### **Электронная учебно-методическая документация**

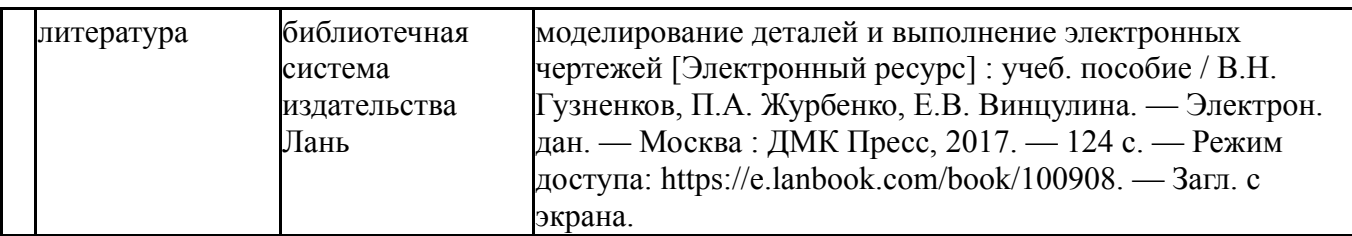

Перечень используемого программного обеспечения:

- 1. ASCON-Компас 3D(бессрочно)
- 2. Autodesk-Eductional Master Suite (AutoCAD, AutoCAD Architecture, AutoCAD Civil 3D, AutoCAD Inventor Professional Suite, AutoCAD Raster Design, MEP, Map 3D, Electrical, 3ds Max Design, Revit Architecture, Revit Structure, Revit(бессрочно)

Перечень используемых профессиональных баз данных и информационных справочных систем:

1. -Техэксперт(31.12.2022)

#### **8. Материально-техническое обеспечение дисциплины**

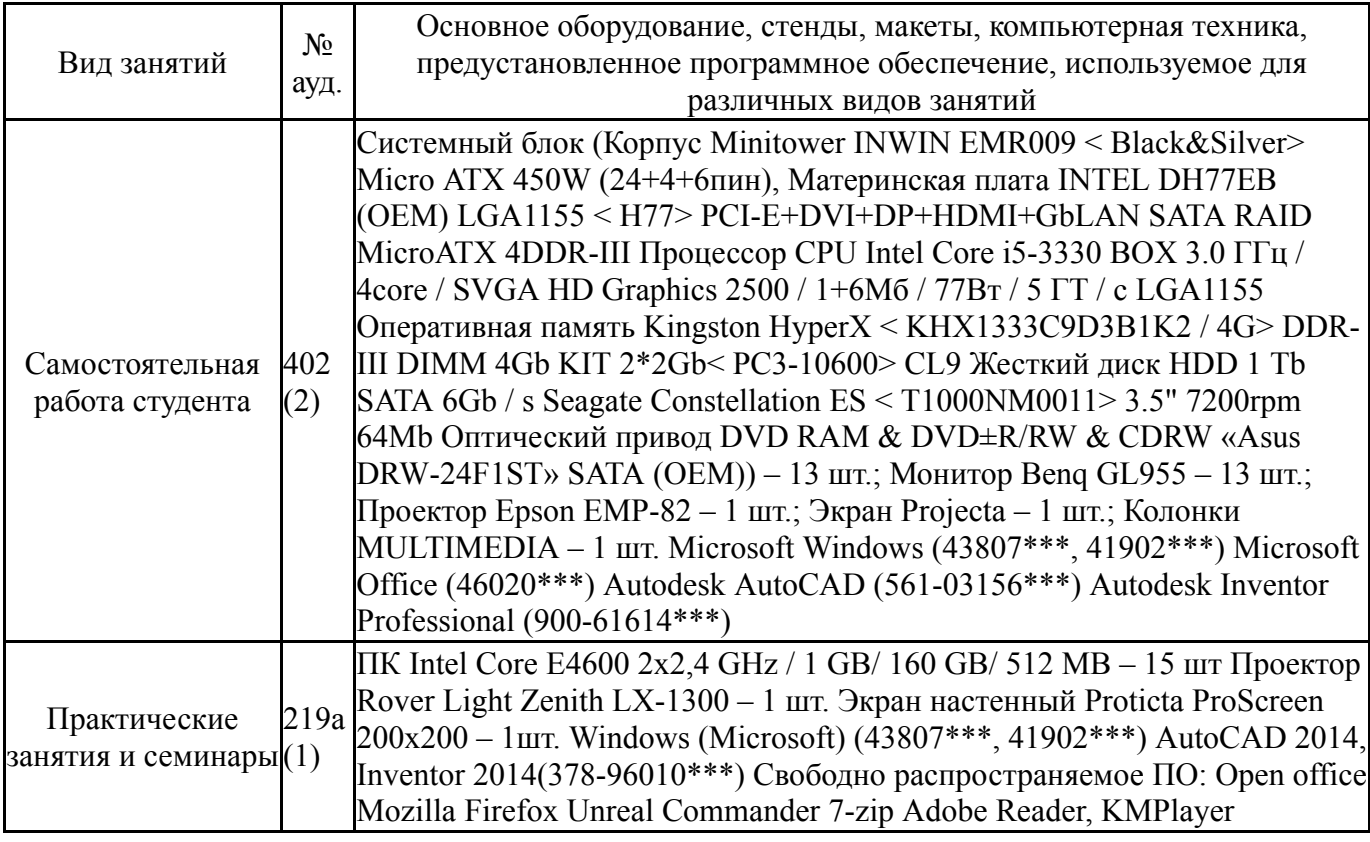